# PC Tutor Times

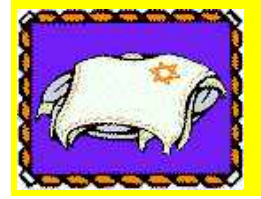

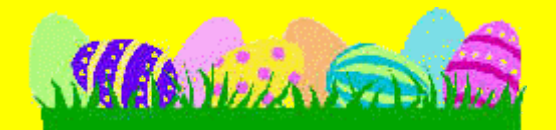

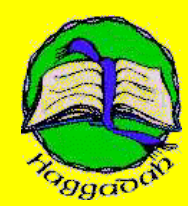

### Spring 2000, Volume III, Issue 1

e: Links valid at time of first publication may not be valid oday.)

Happy Easter **Easter on the [Internet](http://www.holidays.net/easter/)** 

Happy Passover [Passover](http://www.jewishfamily.com/jc.html) on the Internet

More Holiday News **[Celebrate](http://www.certificate.net/wwio/rel5.shtml) the Passover** and Easter On the nternet

[Annie's](http://www.annieshomepage.com/easterlinks.html) Easter Links

Monthly Tools **ScanDisk [Instructions](http://pctutor.com/tips/scandisk.htm)** 

### **Defragment [Instructions](http://pctutor.com/tips/defrag.htm)**

How to Update [AntiVirus](http://pctutor.com/tips/av.htm) Software Over the nternet

How to check what version of McAfee [VirusScan](http://pctutor.com/tips/av.htm#McAfee) you have

[Symantec's](http://www.symantec.com/avcenter/) AntiVirus **Research Center** 

[McAfee's](http://www.mcafee.com/centers/anti-virus/) AntiVirus Center

#### PC Tutor Web Site [Home](http://pctutor.com/index.cfm) [Services](http://pctutor.com/contentpages/services.cfm) [Rates](http://pctutor.com/contentpages/rates.cfm) [Links](http://pctutor.com/contentpages/resources.cfm) [Newsletter](http://pctutor.com/contentpages/clients.cfm) [Feedback](http://pctutor.com/contentpages/commentsform.cfm)

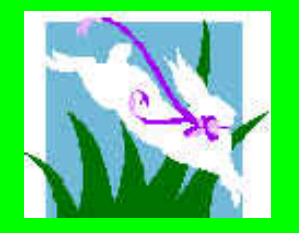

# Spring Cleaning, For Your Computer

Spring is in the air and although most of us want to spend as much time outdoors as possible now is a good time to check our computers. There are three tools in our monthly toolbox that will keep our computers in tip top shape.

- Scandisk
- Defragment
- AntiVirus Update

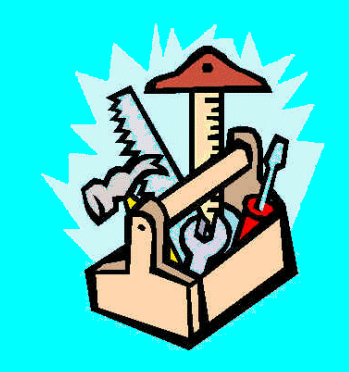

# What is ScanDisk?

ScanDisk checks the hard drive for errors. What are errors? For example, if the computer freezes and you have to turn if off with out shutting down properly, files are left open. ScanDisk finds these files and closes them. Also, from time to time, files get misreported on the hard disk and ScanDisk will correct the error. Click on ScanDisk Instructions on the left for step-by-steps on how to run this utility.

# What is Defragment?

As files are deleted and moved around on the hard disk open spaces are created and large files are broken into

## Computer Viruses and AntiVirus **Software**

There are programs in the computer world designed to play pranks or, at worst, destroy the information on your computer. These programs are call viruses. Reports indicate that most viruses are written by boys, 14 to 24 years of age, who like to challenge each other. These viruses are spread from computer to computer in a variety of ways.

- On floppy disks inserted into your A: drive.
- Via e-mail attachments.
- Via software downloaded from the Internet.

# Protection From Viruses

Each computer should have antivirus software installed on it. Once the software is installed it will work in the background looking for viruses. When it finds one a message will pop up telling you that it has found a virus and asking if you want to clean the file that is infected. Click on the proper button to allow the software to clean the file. If it is not able to clean the file the new version on Norton AntiVirus will ask to quarantine the file. Click the button to quarantine the file.

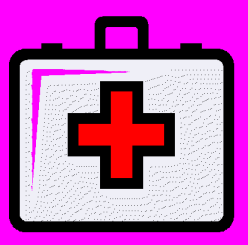

# Monthly Updates

parts and saved in different locations on the disk. Defragment brings all the parts of a file together and moves all the files to the front of the hard disk. It moves the empty space to the rear of the disk. This makes the computer run faster because the files are in the front of the hard disk and the files are in one piece. Click on Defragment Instructions on the left for step-bysteps on how to run this utility.

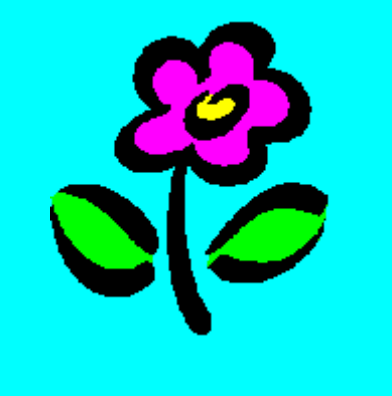

In order to stay up-to-date with current viruses you must update your software once per month with the latest virus definitions. This can be done free of charge. For instructions on how to update your antivirus software over the Internet click the link on the left. Of course, if you prefer, I will update your antivirus software the next time I see you.

## Which McAfee Version do you have?

As of December, 1999 McAfee no longer has updates for VirusScan version 3. If you are still using McAfee VirusScan version 3 it is time to purchase new antivirus software. For instructions on how to check what version you are using click the link on the left.